# **Packages - Bug #1642**

# **[openrc]: boot gets stuck with linux-libre 4.15+**

2018-02-14 04:36 PM - pribib

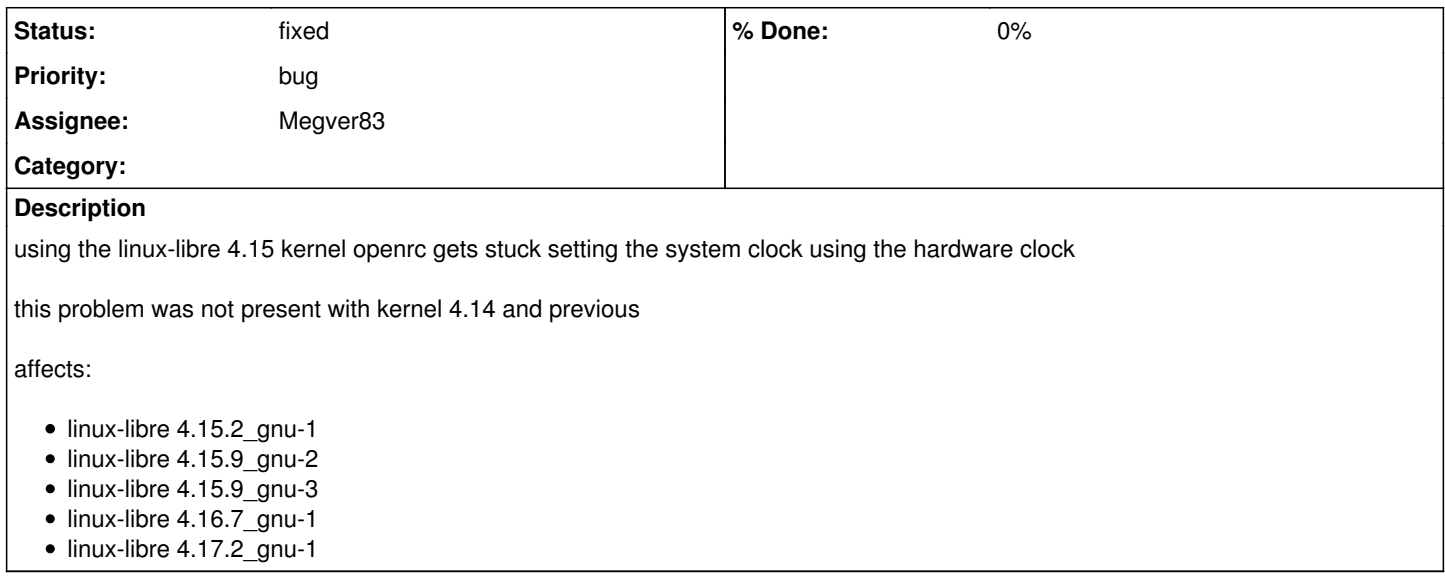

# **History**

# **#1 - 2018-03-17 10:48 PM - bill-auger**

*- Description updated*

*- Subject changed from openrc gets stuck setting clock with linux-libre 4.15 to boot gets stuck setting clock with linux-libre 4.15*

## **#2 - 2018-03-19 02:37 PM - pribib**

linux 4.15.10-1 works fine

# **#3 - 2018-04-21 08:06 PM - ovruni**

*- Status changed from open to fixed*

## **#4 - 2018-04-26 08:12 PM - pribib**

this bug is not fixed

## **#5 - 2018-05-08 06:44 PM - pribib**

problem still exists on linux-libre 4.16.7\_gnu-1

# **#6 - 2018-05-08 06:52 PM - bill-auger**

- *Assignee set to Megver83*
- *Status changed from fixed to open*

it seems that ovruni closed the issue because of the comment:

"works fine with linux 4.15.10-1"

but pribib just pointed out that was **linux** not linux-libre - and that the problem still exists in linux-libre - so i am re-opening this

# **#7 - 2018-06-25 05:47 PM - pribib**

linux-libre 4.17.2\_gnu-1 also gets stuck during boot parabola-systemd-cli-dual-complete-2018.06.02.iso also gets stuck during boot, it uses kernel 4.16.11\_gnu

## **#8 - 2018-06-25 05:58 PM - bill-auger**

*- Description updated*

## **#9 - 2018-06-25 09:20 PM - Megver83**

honestly idk how to fix this. Don't you have any other useful info? like dmesg logs or others?

## **#10 - 2018-06-26 01:50 PM - pribib**

how can i get them?

### **#11 - 2018-06-26 07:39 PM - Megver83**

This bug, which seems very specific to your machine, *could be* due to some patch we use that ArchLinux doesn't. Try to build the latest linux-libre from abslibre but without patching anything..

If that doesn't work, please send us a video or photo of the bug (if it can be a video, the better), and also try to boot in fallback mode. If fallback doesn't work, then it is a serious problem.

#### **#12 - 2018-06-26 07:42 PM - Megver83**

btw, have you tried other kernels other than linux-libre? like pck, hardened, or xtreme? those are on 4.17 too

#### **#13 - 2018-06-26 08:56 PM - pribib**

problem exists with linux-libre fallback, hardened and pck too

is this the best guide to use to "build the latest linux-libre from abslibre but without patching anything"? [https://wiki.archlinux.org/index.php/Kernels/Arch\\_Build\\_System](https://wiki.archlinux.org/index.php/Kernels/Arch_Build_System)

#### **#14 - 2018-08-14 07:27 PM - pribib**

replaced hardware and the problem is gone

#### **#15 - 2019-05-13 04:07 PM - eudaldgr**

I have the same problem with openrc version and linux-libre 5.0, and i would like to help fix it. In my case i have a GPU radeon rx570 And i have tried some diferent parameters at boot with grub or efi. with grub i can boot into system with this parameter changed

set gfxpayload=text

and with rEFInd adding

nomodeset

In both cases i can't run a desktop enviroment and startx crashes with "no screens found".

## **#16 - 2020-05-20 04:38 PM - jgart**

Hi, I'm getting a similar issue with my clock at boot time. I just migrated from arch linux to parabola and then from systemd to openrc. I was following the parabola openrc wiki page.

I'm able to boot successfully but I get this error:

hwclock  $|$  \* Failed to set the system clock

It is also described here in this wiki:

<https://forums-web2.gentoo.org/viewtopic-p-8420146.html?sid=6d05da1395af5fdb194181da9e4d7d57>

I get this "red" error after running dmesg:

[ 9.686677] udevd<sup>[889](#page--1-0)</sup>: Unknown key identifier 'zoom'

Not sure if that would help.

udev is added to sysinit successfully with the command sudo rc-update add udev sysinit

# **#17 - 2020-05-20 11:08 PM - Megver83**

The hwclock service is not needed when using official Parabola kernels, since they use in-kernel method to handle the system time [https://wiki.gentoo.org/wiki/System\\_time#In-kernel\\_method](https://wiki.gentoo.org/wiki/System_time#In-kernel_method)

The solution is removing hwclock [https://wiki.gentoo.org/wiki/System\\_time#OpenRC\\_2](https://wiki.gentoo.org/wiki/System_time#OpenRC_2) I knew about this issue and also read the Gentoo forum post, and I plan to package openrc so it doesn't enable hwclock by default

udev is added to sysinit successfully with the command sudo rc-update add udev sysinit

udev should be there by default when installing from nonsystemd/udev-init-scripts

#### **#18 - 2020-05-21 07:47 PM - jgart**

Thanks! Removing the hwclock fixed the error at boot time.

#### **#19 - 2020-05-22 02:45 AM - bill-auger**

*- Subject changed from boot gets stuck setting clock with linux-libre 4.15 to [openrc]: boot gets stuck setting clock with linux-libre 4.15*

#### **#20 - 2020-05-28 12:00 AM - GNUtoo**

Hi,

I currently don't have an OpenRC installation to test on, but it would be interesting to do some tests:

- Does 'hwclock -r works', or does it return the "Failed to set the system clock" error?
- What about running 'ntpdate pool.ntp.org' and trying 'hwclock -w'?
- What computer fails to boot?
- Does your computer needs a CMOS battery?
- What does the following command returns: 'grep . /sys/class/rtc/\*/name'

#### **Denis**

#### **#21 - 2020-05-28 12:09 AM - bill-auger**

if the computer fails to boot, one must boot with a LiveISO - then chroot into the installed system and remove hwclock from the boot runlevel

- # mount /dev/THE\_SYSTEM\_PARTITION /mnt
- # arch-chroot /mnt
- # rc-update remove hwclock boot
- exit.
- # reboot

# **#22 - 2020-05-28 07:02 PM - libreuser**

I completed the 'hwclock' thing with you said: [https://labs.parabola.nu/issues/1642/quoted?journal\\_id=14752](https://labs.parabola.nu/issues/1642/quoted?journal_id=14752)

But openrc still gets stuck on boot, after last update (pacman -Syu).

'localmount' \* Mounting local filesystems ..............

rc.log can be viewed here:

[[<https://bin.disroot.org/?fab4afb263a76a3d#2u4BmLSCsJDUicBaZaDbp1cYem7rjTWUZNPpSvsPCrPJ>]]

## **#23 - 2020-05-28 07:24 PM - Megver83**

*- Status changed from open to fixed*

*- Subject changed from [openrc]: boot gets stuck setting clock with linux-libre 4.15 to [openrc]: boot gets stuck with linux-libre 4.15+*

thanks to your log, I discovered other errors :P (but none of them related to this issue)

if you removed hwclock, you don't see the error, and the problem continues, it's because **it was never hwclock's fault**

This is another problem, might be related to the kernel or the init. Please, give us more info, like if you tried other inits, other kernels, etc.

However, when reviewing your log, I see that it looks like you successfully boot but agetty doesn't start (better say: doesn't show up) because you reach the last service ("local"). That's an openrc service packaged in openrc-init (agetty), so then you could try using openrc-sysvinit, which uses an inittab file to start them. Chroot your system and install it with pacman, it will ask you to remove openrc-init, say yes and reboot.

If that doesn't work, then try with systemd. It looks like in [libreuser](https://labs.parabola.nu/users/259) 's case it's a problem with the init, in the case of [jgart](https://labs.parabola.nu/users/4914) it was hwclock, but the OP ( [pribib\)](https://labs.parabola.nu/users/1016) already solved this two years ago:

replaced hardware and the problem is gone

Hence, a new issue should be opened by *[libreuser](https://labs.parabola.nu/users/259)* in this case, if he can't fix it. Closing